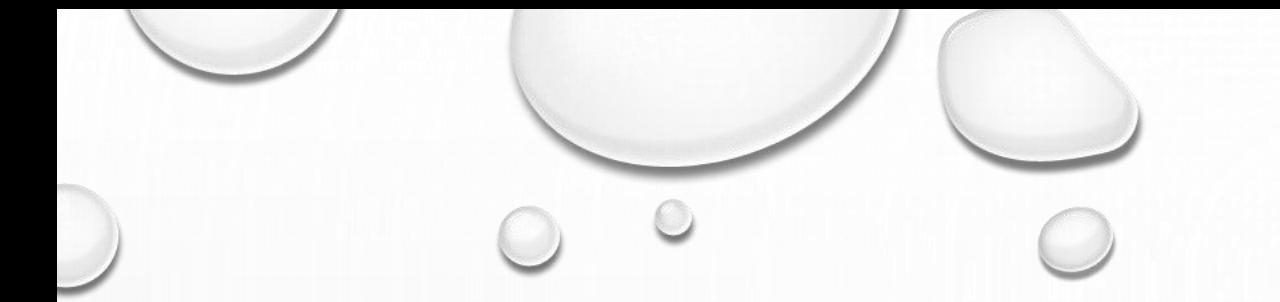

SECOND YEAR OF GEOMATICS DEPARTMENT

COMPUTER APPLICATIONS 2018

LECTURE 3

# CONTROL FLOW AND OPERATORS IF STATEMENTS

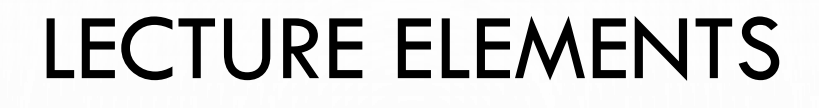

- 1. "BASIC CONCEPTS"
- 2. "THE "IF" STATEMENT"
- 3. "RELATIONAL OPERATORS"
- 4. "A FEW MORE USEFUL FUNCTIONS"
- 5. "EXAMPLES"

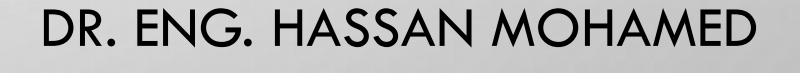

# **Basic Concepts**

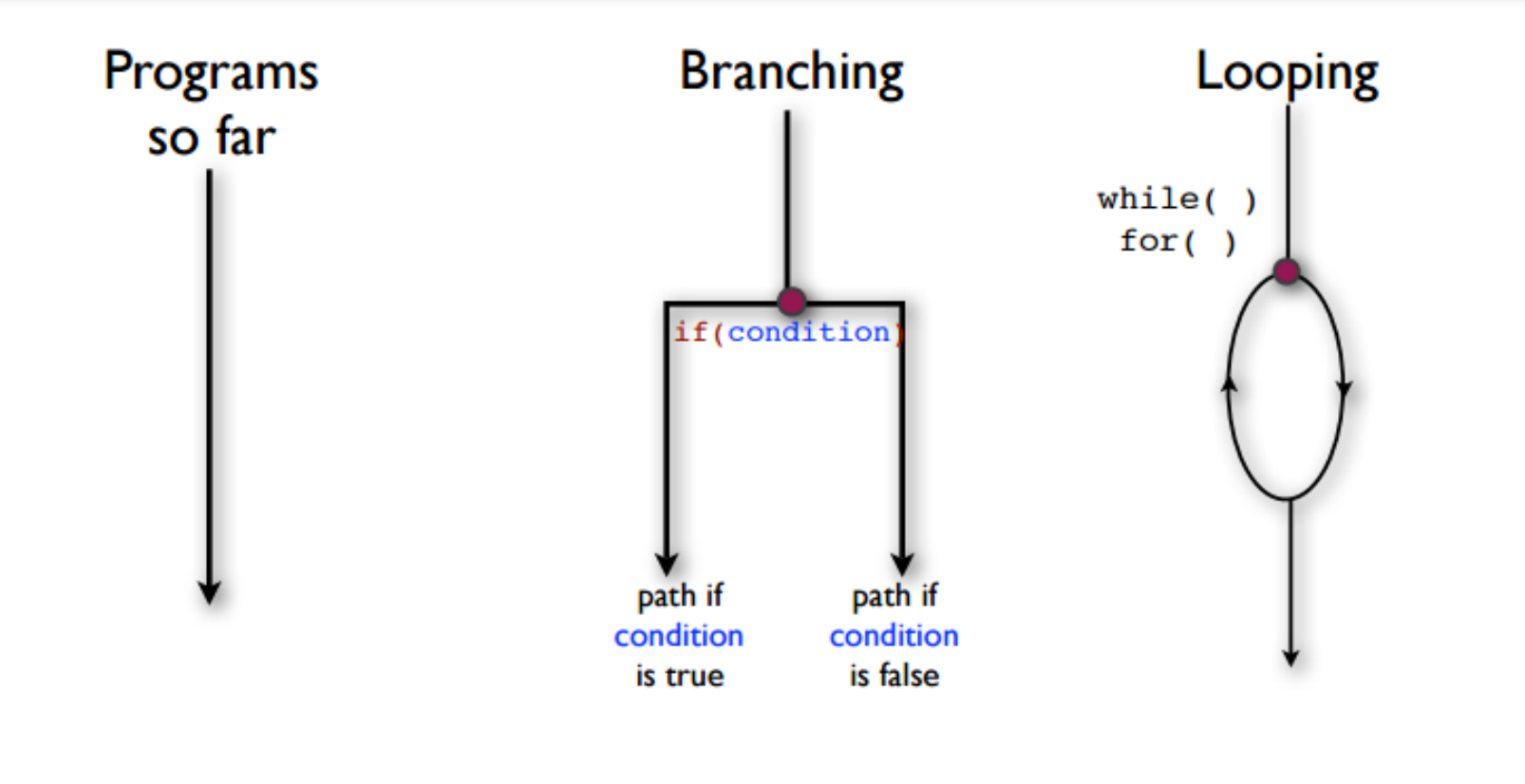

These basic elements can be combined to create complex program logic.

# The "if" Statement

ondition

#### **Basic syntax:**

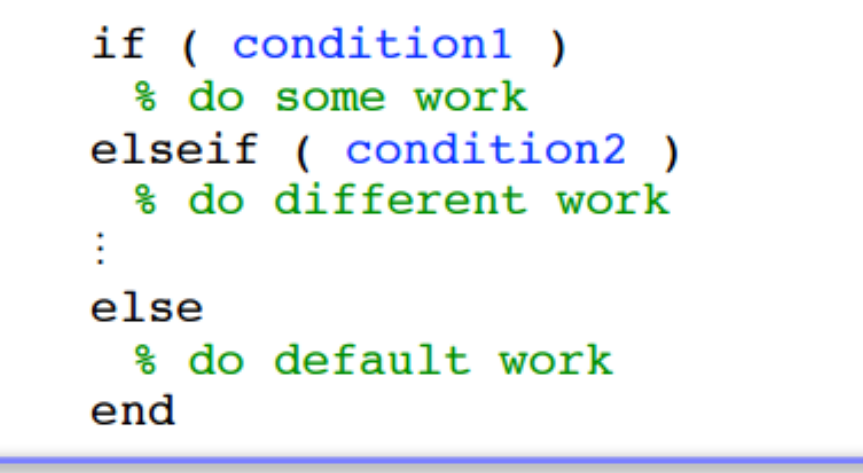

if (condition) % do some work end

if (condition) % do some work else % do default work end

ondition

ondition

default

# **Relational Operators**

 $\check{\mathcal{F}}$  True condition represented by a nonzero (typically "1").

- $\frac{1}{2}$  False condition represented by zero "0"
- Can be applied to scalars, vectors, or matrices.

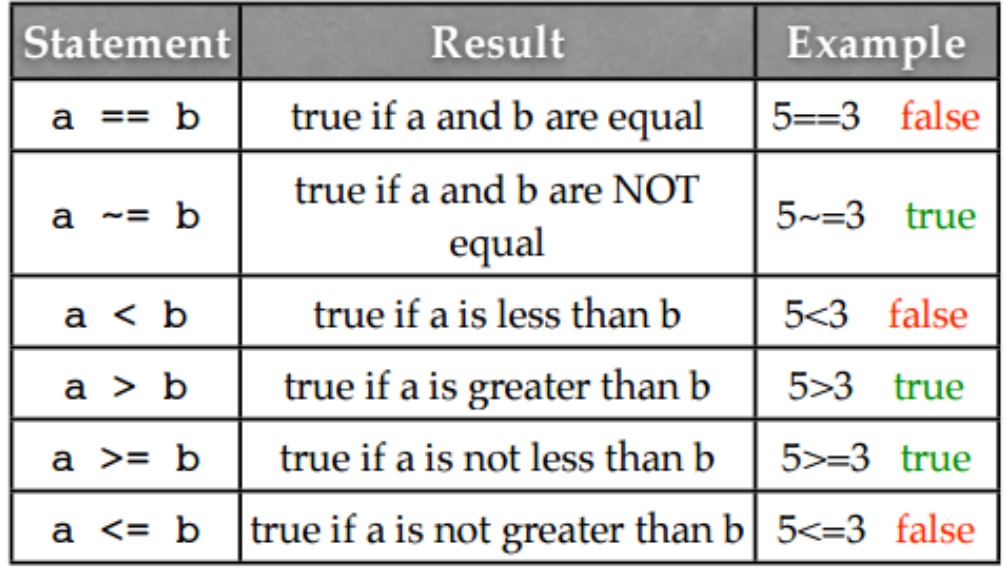

**Comparison Operators** 

Operator Description Element-wise AND -& returns an array of 1 and 0. Element-wise OR - returns an array of 1 and 0 Element-wise NOT returns an array of 1 and 0

Palm p. 194

**Logical Operators** 

# A FEW MORE USEFUL FUNCTIONS

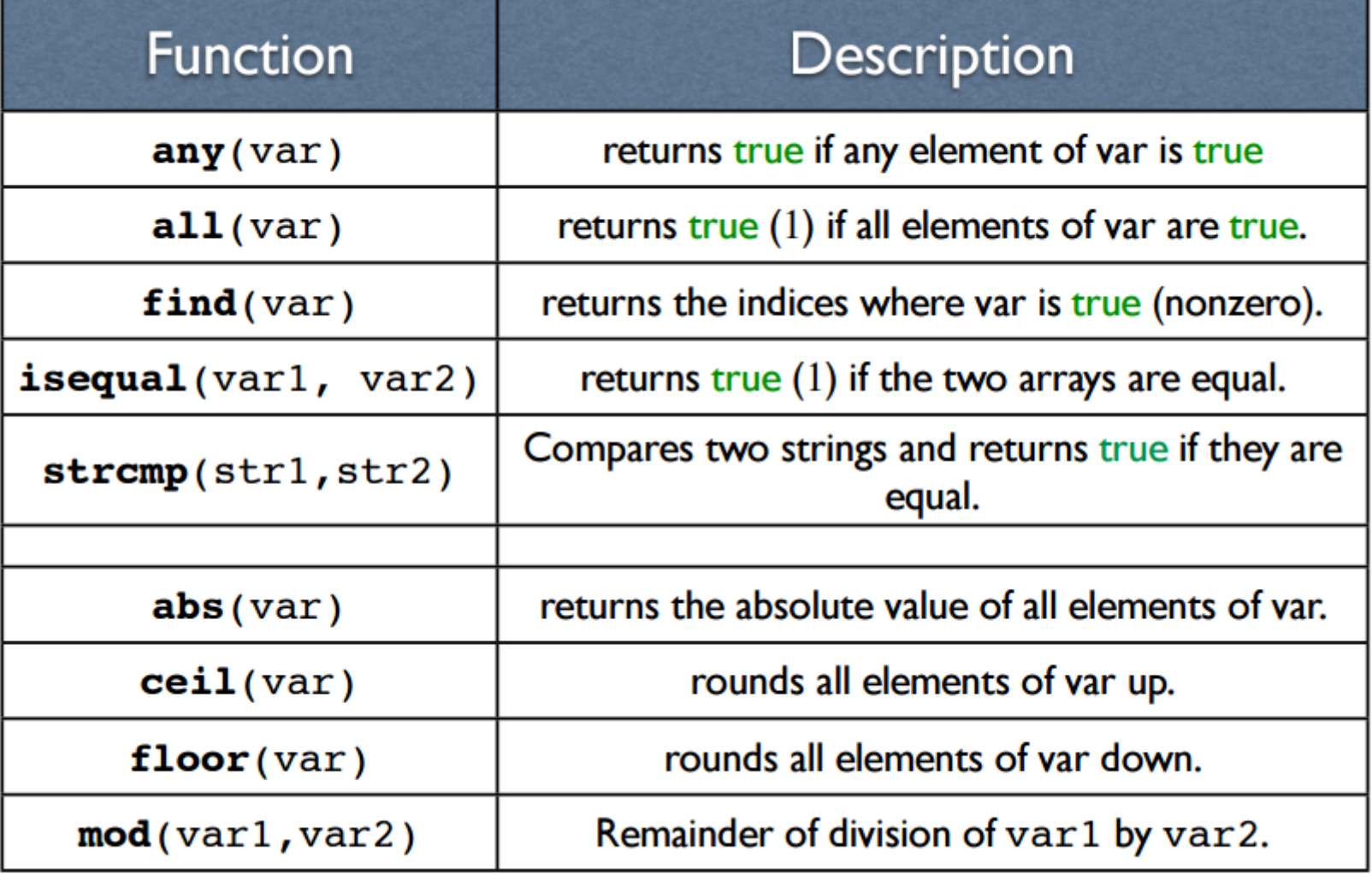

#### EXAMPLES

```
dice = 3*rand(1); % a number between 0 and 3
if(dice < 1)
  name = 'Bob';elseif (dice<2)
  name = 'Fred';else
 name = 'Jane';end
dice = 3*rand(1); % a number between 0 and 3
if dice<1
 age = 25;elseif dice<2
 age=19;else
 age = 40;end
fprintf('\n%s is %1.0f years old\n\n', name, age);
```
### EXAMPLES

YOURNUMBER =  $INPUT('ENTER A NUMBER:');$ IF YOURNUMBER < 0 DISP('NEGATIVE') ELSEIF YOURNUMBER > 0 DISP('POSITIVE') ELSE DISP('ZERO') END

 $A = ONES(2,3);$  $B =$  RAND(3,4,5); IF ISEQUAL(SIZE(A),SIZE(B))  $C = [A; B]$ ; ELSE DISP('A AND B ARE NOT THE SAME SIZE.')  $C = []$ ; END

### EXAMPLES

```
a = 100;
%check the boolean condition
   if a == 10% if condition is true then print the following
      fprintf('Value of a is 10\ln');
   elseif(a == 20)% if else if condition is true
      fprintf('Value of a is 20 \n\ln');
   elseif a == 30% if else if condition is true
      fprintf('Value of a is 30 \n\cdot);
   else
      % if none of the conditions is true '
      fprintf('None of the values are matching\n');
   fprintf('Exact value of a is: \%d\n\infty, a );
   end
```
DISP('VALUE IS BELOW MINIMUM VALUE.')

#### ELSE

DISP('VALUE EXCEEDS MAXIMUM VALUE.')

ELSEIF  $(X > MAXVAL)$ 

DISP('VALUE WITHIN SPECIFIED RANGE.')

IF  $(X \geq NINVAL)$  &&  $(X \leq MAXVAL)$ 

 $MAXVAL = 6;$ 

 $MINVAL = 2;$ 

 $X = 10;$ 

EXAMPLES

 $A =$  RAND(100, 1);

IF  $A < 30$ 

DISP('SMALL')

ELSEIF  $A < 80$ 

DISP('MEDIUM')

ELSE

DISP('LARGE')

END

END DR. ENG. HASSAN MOHAMED

 $\bigcirc$ 

### TEST EXAMPLE

- GENERATE A MATLAB PROGRAM IN A SCRIPT FILE TO CONVERT THE STUDENTS DEGREES TO CERTAIN GRADES
- 1. LOAD THE STUDENTS DEGREES FROM TEXT FILE
- 2. USE THE IF STATEMENT TO CATEGORIZE THE STUDENT DEGREES AS FOLLOWS:

<50 POOR , 50 TO 65 PASS , 65 TO 75 GOOD , 75 TO 85 V.GOOD, >85 EXCELLENT

3. SAVE THE OUTPUTS TO A TXT FILE

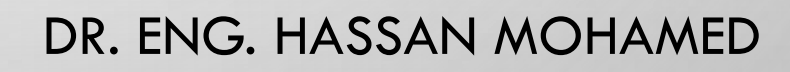

## SUPPLEMENTARY FILES

- 1. PLEASE VISIT THE LINK "[HTTPS://WWW.YOUTUBE.COM/WATCH?V=3EFMZS3OIXI](Complete MATLAB Tutorial for Beginners.wmv)"
- 2. PLEASE VISIT THE LINK "HTTPS://WWW.YOUTUBE.COM/WATCH?V=ZZT1JI1KWFS"
- 3. PLEASE SEE THE ADDED PDF. FILES **OPERATORS AND FLOW & CONTROL STRUCTURES**

#### **PLEASE DON'T USE THIS PRESENTATION WITHOUT GETTING A PERMEATION FROM ITS ORIGINAL OWNER**